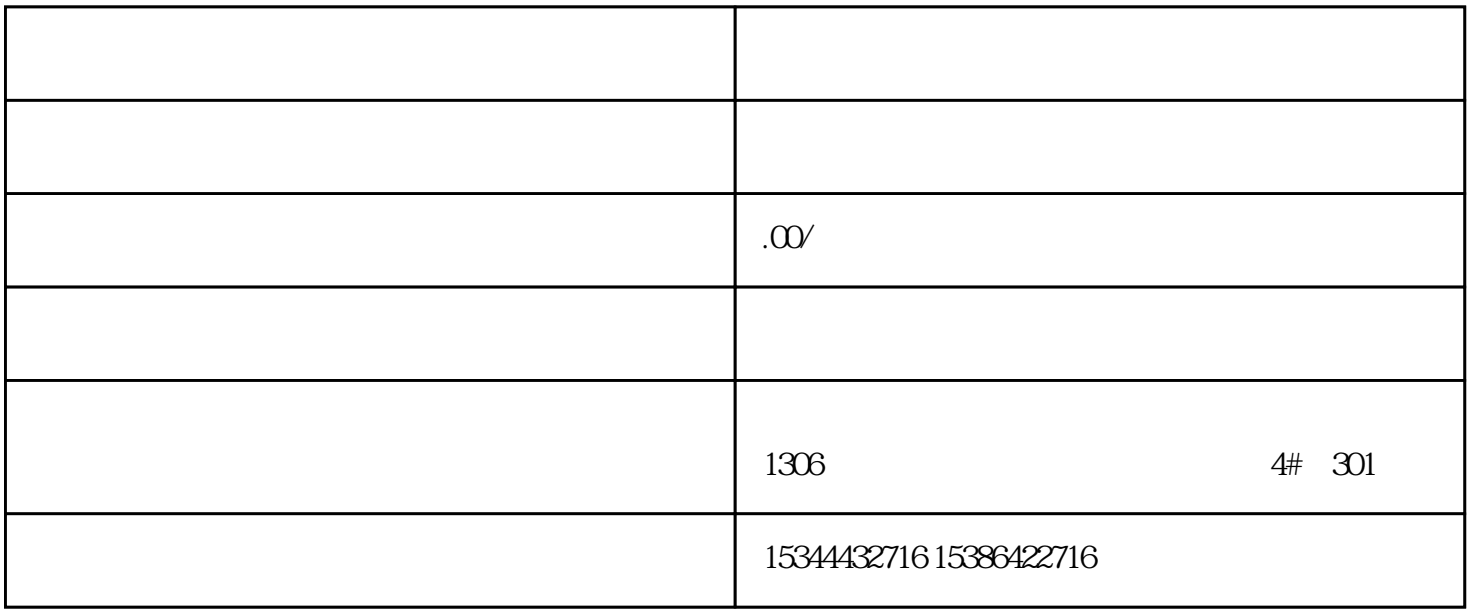

G120 G120C V20 S120 V90 GEP

公司授权合作伙伴——湖南西控自动化设备有限公司,作为西门子中国有限公司授权合作伙伴,湖南西

S7-200SMART S7-200CN S

7-300 S7-400 S7-1200 S7-1500 S7-ET200SP

西门子中国授权代理商——湖南西控自动化设备有限公司,本公司坐落于湖南省中国(湖南)自由贸易  $1306$  $4 \quad 30$ 

 $10$ 

Enabled)

 $(Ag)$  and  $(Ag)$  and  $(Ag)$ 

" (Agingenabled)

 $[$   $]$  (Aging Time[sec])

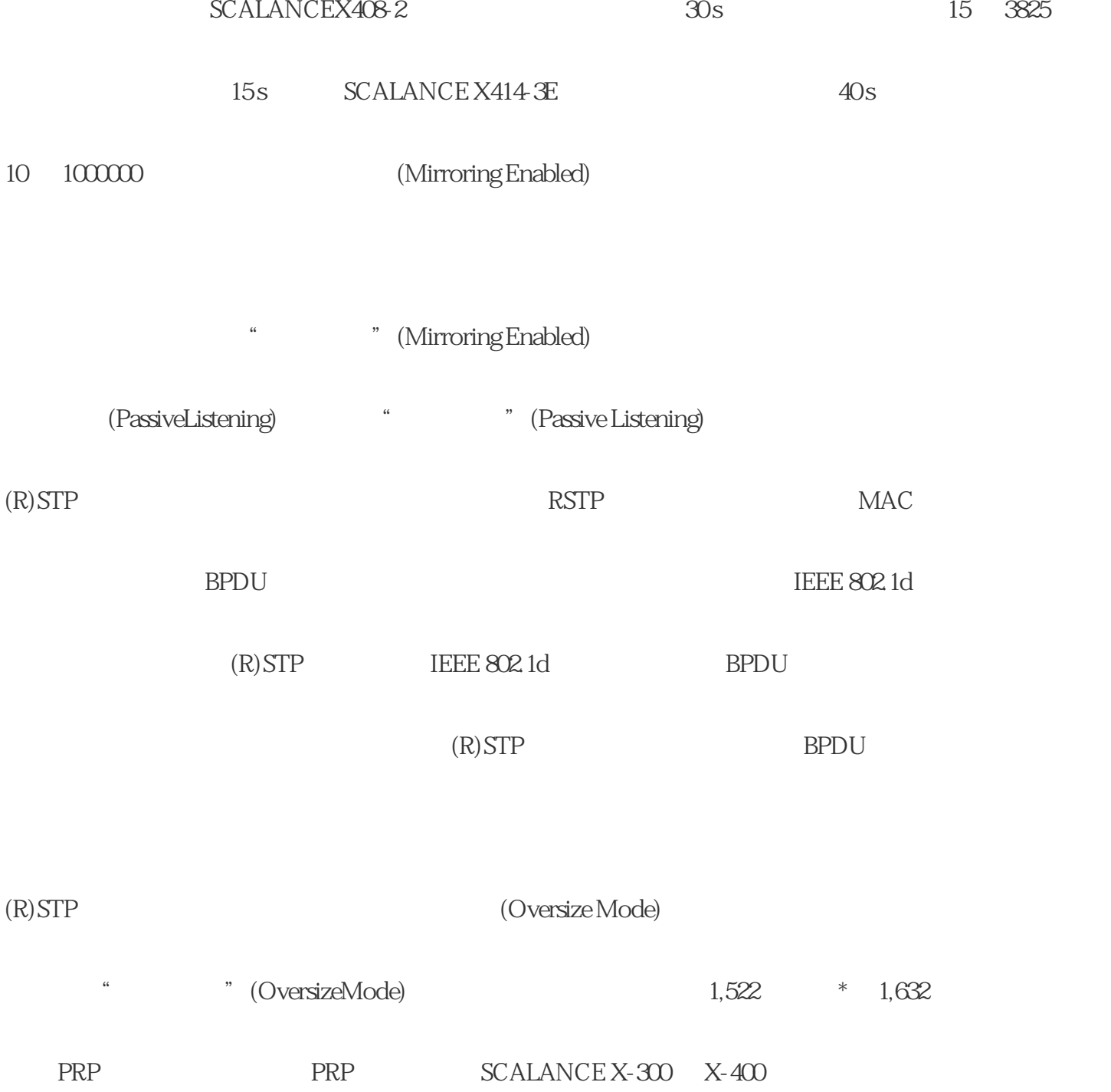

 $\frac{u}{\sqrt{2\pi}}$ 

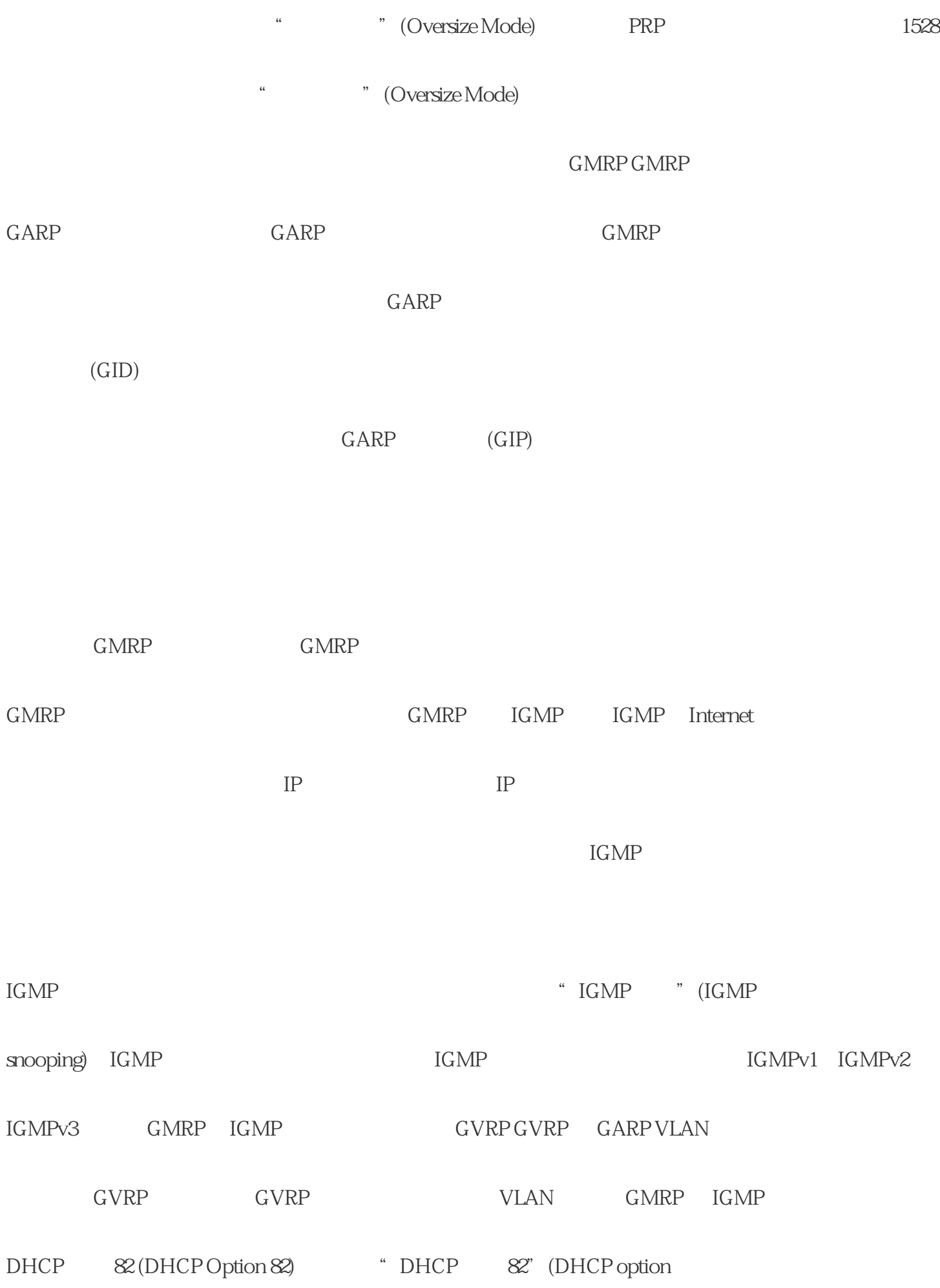

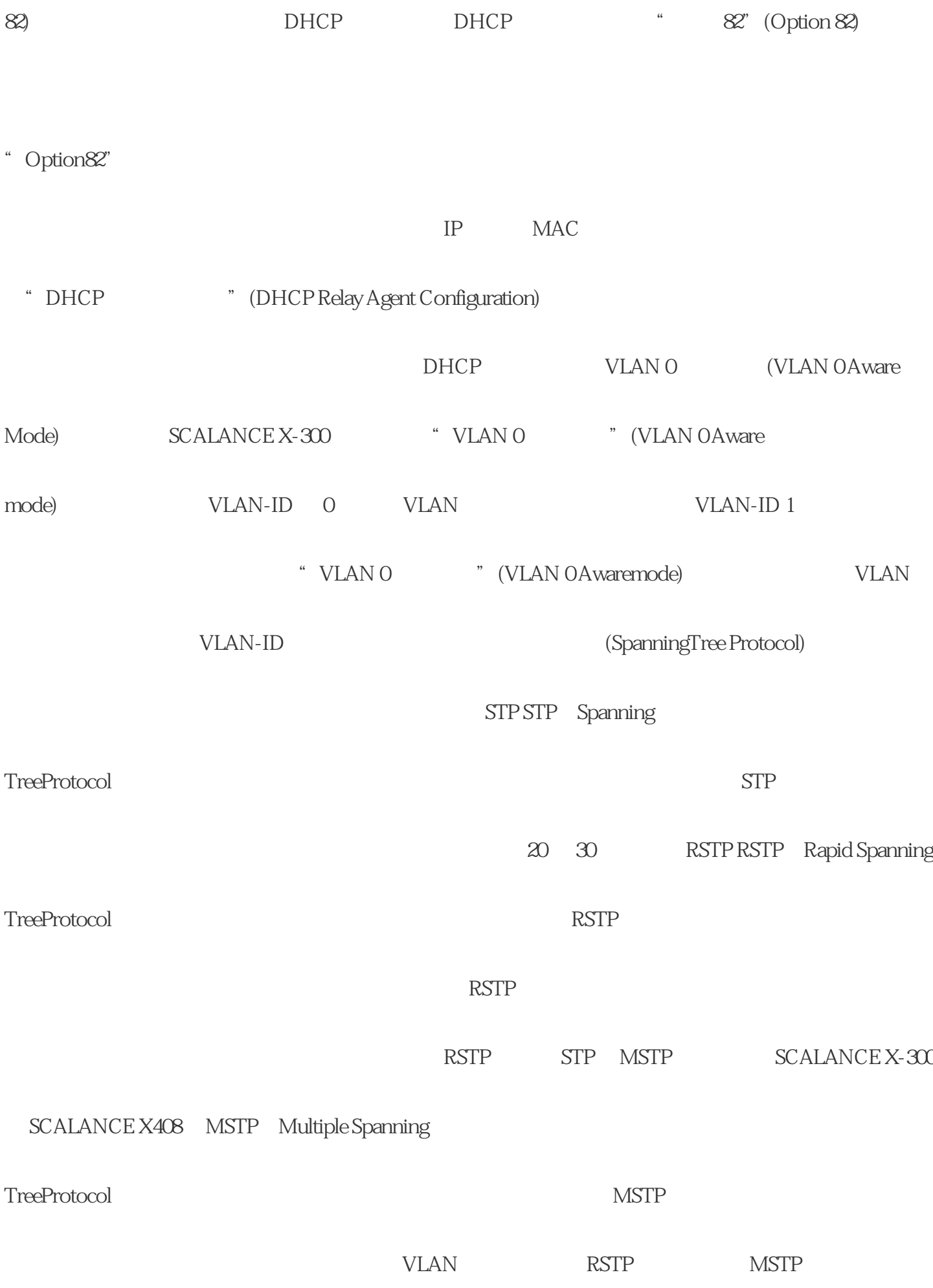

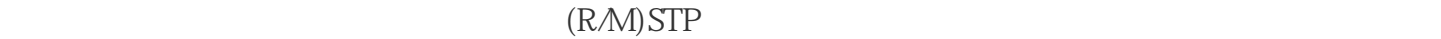

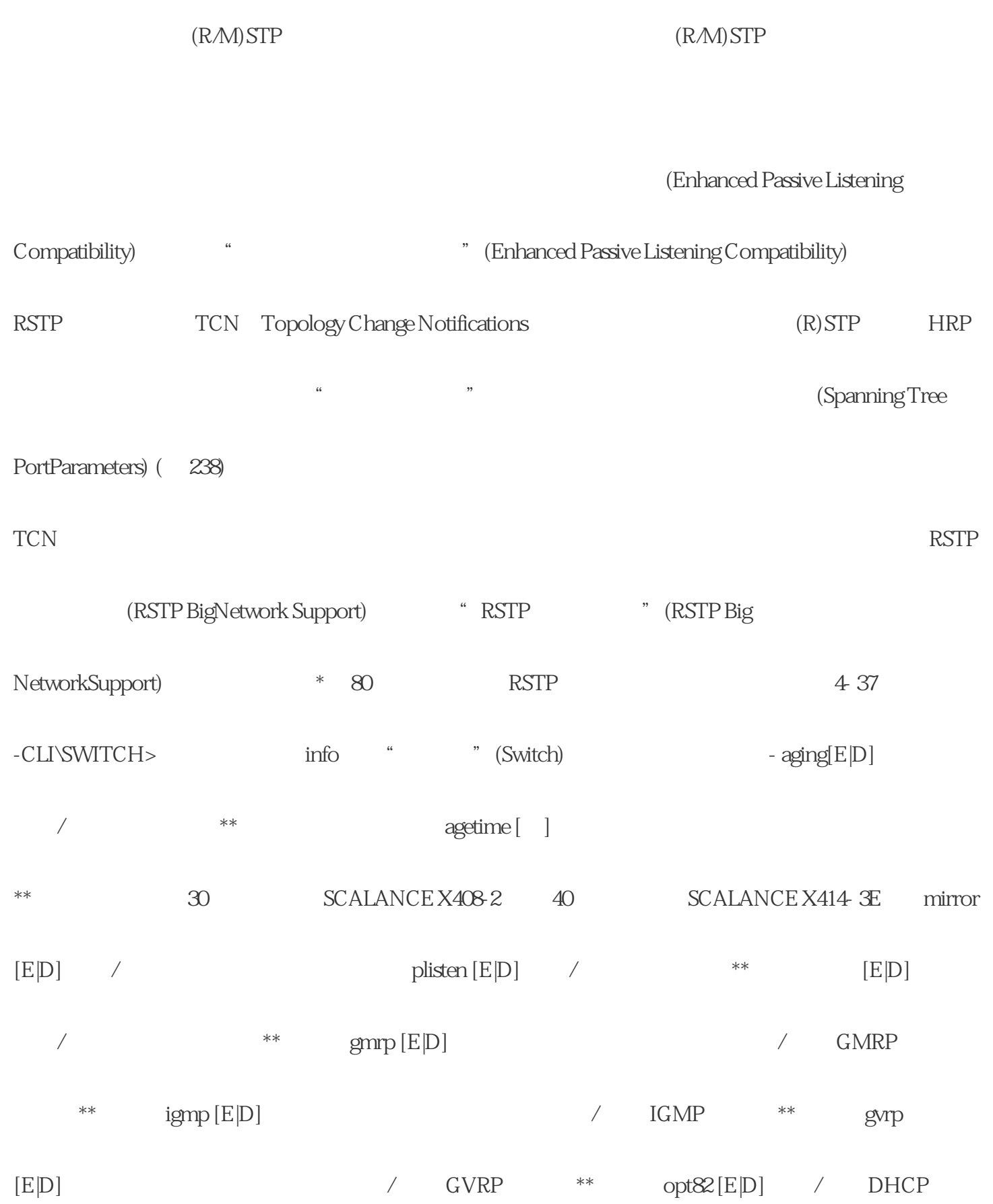

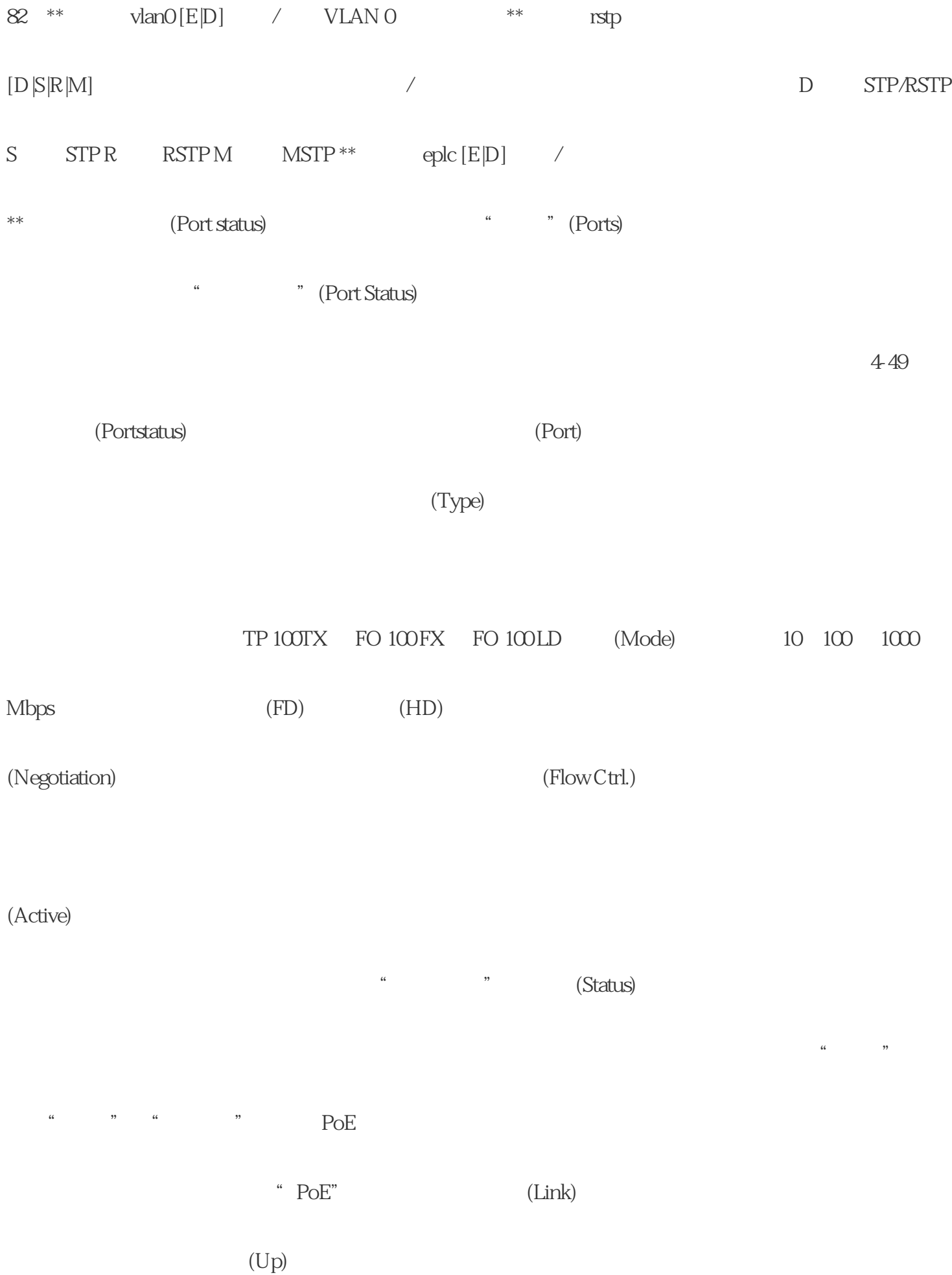

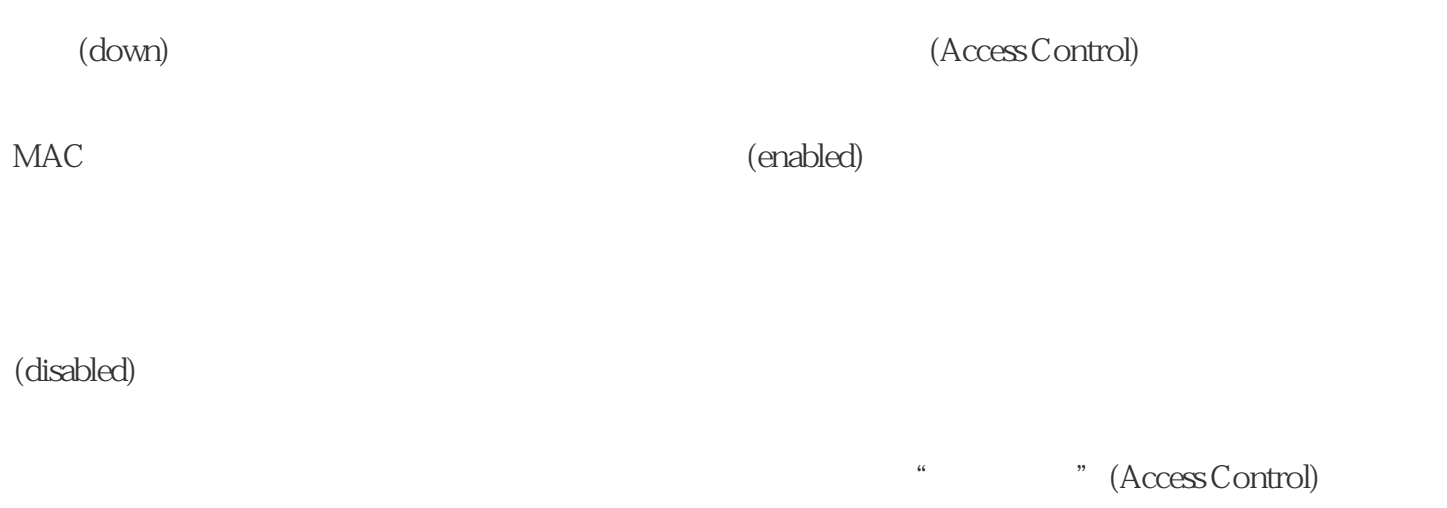

 $22$